## **6SL3130-7TE23-6AA3**

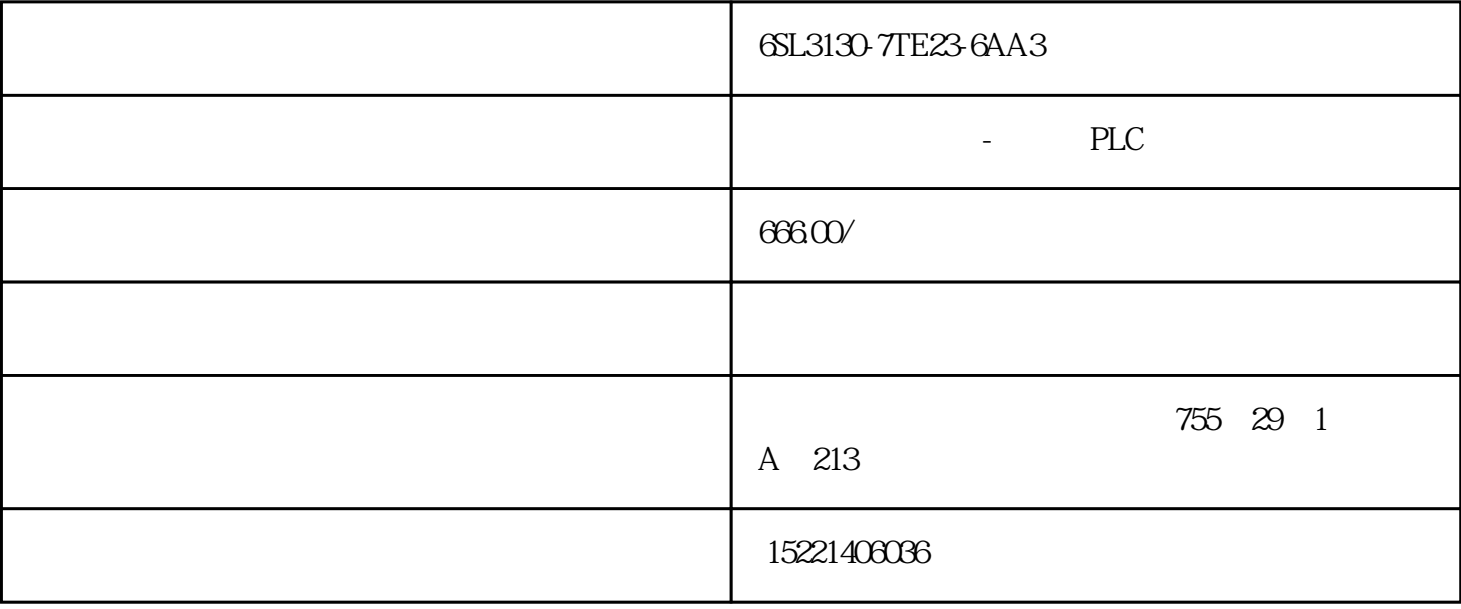

6SL3130-7TE23-6AA3